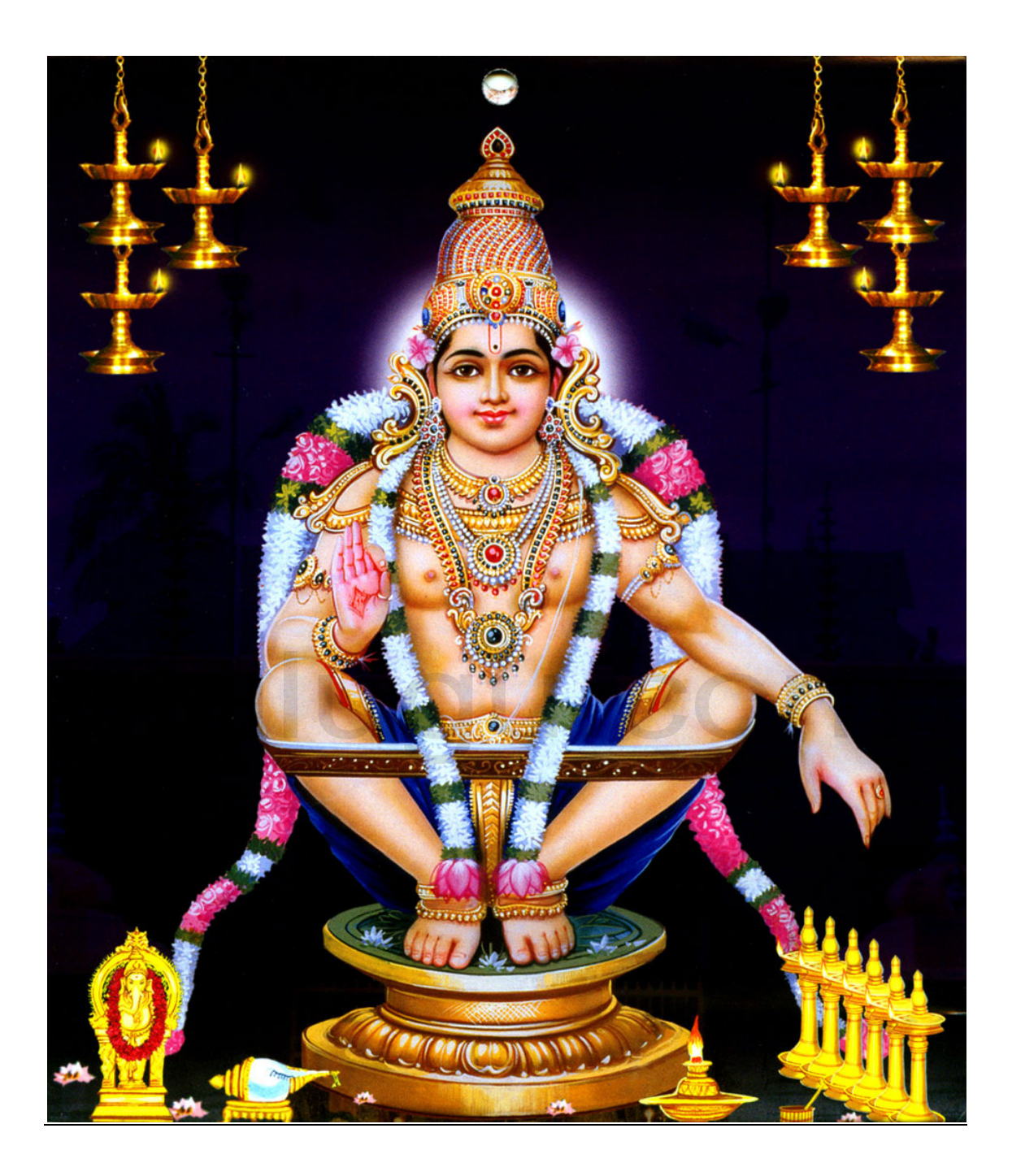

## -

ఓం మహాశస్త్రే నమః

ఓం మహాదేవసుతాయ నమః

ఓం మహాదేవాయ నమః

ఓం అవ్యయాయ నమః

ఓం లోకకర్తే నమ:

ఓం లోకహర్తే నమః

ఓం పరాత్భరాయ నమః

ఓం త్రిలోకరక్షకాయ నమః

ఓం ధన్వినే నమః

ఓం తపస్వినే నమః

ఓం భూత్వనికాయ నమః

ఓం మంత్రవేదినే నమః

ఓం మహావేదినే నమః

ఓం మారుతాయ నమః

ఓం జగదీశ్వరాయ నమః

ఓం లోకాధ్యక్షాయ నమః

ఓం అగగన్యే నమః

ఓం శ్రీమతే నమః

ఓం అప్రమేయపరక్రామాయ నమః

ఓం సింహారూధాయ నమః

ఓం గజారూధాయ నమః

ఓం గయారూథాయ నమః

ఓం మహేశ్వరాయ నమః

ఓం నానావస్థధరాయ నమః

ఓం అనఘాయ నమః

ఓం నానావిద్యావిశారదయ నమః

## Mulugu.com

- ఓం వీరాయ నమః
- ఓం భూతేశాయ నమః
- ఓం భృతిదాయ నమః
- ఓం భుజంగాభరణోత్తమాయ నమః
- ఓం ఇక్షుధనినే నమ:
- ఓం పుష్నబాణాయ నమః
- ఓం మహారూపాయ నమః
- ఓం మహాద్రభవే నమః
- ఓం మాయాచేవీసుతాయ నమః
- ఓం మాన్యాయ నమః
- ఓం మహాన్వితాయ నమః
- ఓం మహాగుణాయ నమః
- ఓం మహాకృపాయ నమ<mark>ః</mark>
- ఓం మహారుద్రాయ నమః
- ఓం వైష్ణవాయ నమః
- ఓం విష్ణపూజకాయ నమః
- ఓం విఘ్నేశ్వరాయ నమః
- ఓం వీరభద్రేశాయ నమః
- ఓం భైరవాయ నమ:
- ఓం షణ్ముఖధృవాయ నమః
- ఓం మేరుశృంగ నమః
- ఓం సమాసీనాయ నమః
- ఓం మునిసంఘనిషేవితయ నమః
- ఓం య నమ:
- ఓం భద్రాయ నమః
- ఓం జగన్నాదాయ నమః

## J.CO

- ఓం గణనాదాయ నమః
- ఓం గణేశ్వరాయ నమః
- ఓం మహాయోగినే నమః
- ఓం మహామాయినే నమః
- ఓం మహజ్జానినె నమః
- ఓం మాహాస్థిరాయ నమః
- ఓం దేవశాస్త్రే నమః
- ఓం భూతశాస్త్రే నమః
- ఓం నాగరాజాయ నమః
- ఓం నాగకేశాయ నమః
- ఓం వ్యోమకేశాయ నమః
- ఓం సనాతనాయ నమ<mark>ః</mark>
- ఓం సగుణాయ నమః
- ఓం నిర్గుణాయ నమః

## Mulugu.com